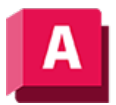

UTODESK AutoCAD 2023

## REGEN3 (Befehl)

Erstellt die Ansichten in einer Zeichnung neu, um Anomalien in der Anzeige von 3D-Volumenkörpern und -Flächen zu korrigieren.

Wenn ein 3D-Darstellungsproblem auftritt, erstellt REGEN3 alle 3D-Grafiken in den angezeigten Ansichten neu, einschließlich aller 3D-Volumenkörper und Flächenmuster.

## Zugehörige Konzepte

• [3D-Navigationswerkzeuge](https://help.autodesk.com/view/ACD/2023/DEU/?guid=GUID-072D3942-A308-455C-8A75-8E63FB62FA4C)

## Zugehörige Verweise

- [Befehle für 3D-Ansichten](https://help.autodesk.com/view/ACD/2023/DEU/?guid=GUID-74076E2E-117A-40AB-A3B8-B9D8E5EF357D)
- [Befehle zum Arbeiten mit 3D-Modellen](https://help.autodesk.com/view/ACD/2023/DEU/?guid=GUID-6548456A-28BD-40CB-89BA-F19F5800C0ED)

GOSO Sofern nicht anders angegeben, wird dieses Produkt unter einer [Namensnennung - Nicht](https://creativecommons.org/licenses/by-nc-sa/3.0/deed.de)[kommerziell - Weitergabe unter gleichen Bedingungen 3.0 Unported-Lizenz](https://creativecommons.org/licenses/by-nc-sa/3.0/deed.de) bereitgestellt. Weitere Informationen finden Sie unter [Autodesk Creative Commons FAQ.](https://autodesk.com/creativecommons)

© 2023 Autodesk Inc. Alle Rechte vorbehalten